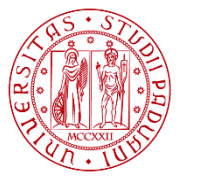

**UNIVERSITÀ DEGLI STUDI** DI PADOVA

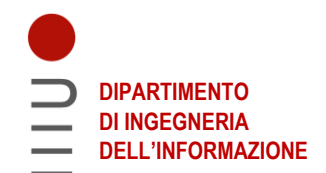

### **DIPARTIMENTO DI INGEGNERIA DELL'INFORMAZIONE**

## **CORSO DI LAUREA IN INGEGNERIA BIOMEDICA**

**"Metodi di miglioramento dell'immagine applicati alla Tomografia ad Emissione di Positroni"**

**Relatore: Prof. Mattia Veronese**

**Laureando: Mattia Sandei**

**ANNO ACCADEMICO 2021/2022**

 **23 Settembre 2022**

## **Sommario**

La medicina nucleare è una branca della diagnostica medica che si serve dell'attività di radiotraccianti iniettati nel corpo umano per individuare anomalie funzionali all'interno di tessuti biologici.

In particolare, la Tomografia ad emissione di positroni (dall'inglese PET) è una tecnica di imaging che si propone di visualizzare la funzionalità di ciò che viene osservato tramite l'analisi di processi biochimici e fisiologici caratterizzanti l'organismo, ma soffre di un problema: nonostante la sua altissima sensitività e specificità biologica, essa presenta una scarsa qualità di immagine che è intrinseca ai principi fisici della tecnica stessa.

Questo elaborato ha lo scopo di fornire una review delle principali e più note tecniche di miglioramento dell'immagine, in termini di aumento del contrasto e rimozione del rumore, fornendo degli esempi applicativi nel contesto pratico di un paziente oncologico sottoposto a 18F-FDG PET.

## **Abstract**

Nuclear medicine is a branch of medical diagnostics that uses the activity of radiotracers injected into the human body in order to identify functional anomalies within biological tissues.

In particular, Positron emission tomography (PET) is an imaging technique that aims to visualize the functionality of what is observed, through the analysis of biochemical and physiological processes characterizing the organism, but it suffers from a problem: despite its very high biological sensitivity and specificity, it present a poor image quality which is intrinsic to the physical principles of the technique itself.

This paper aims to provide a review of the main and best known image enhancement techniques, in terms of contrast enhancement and noise removal, providing application examples in the practical context of a cancer patient undergoing 18F-FDG PET.

## Indice

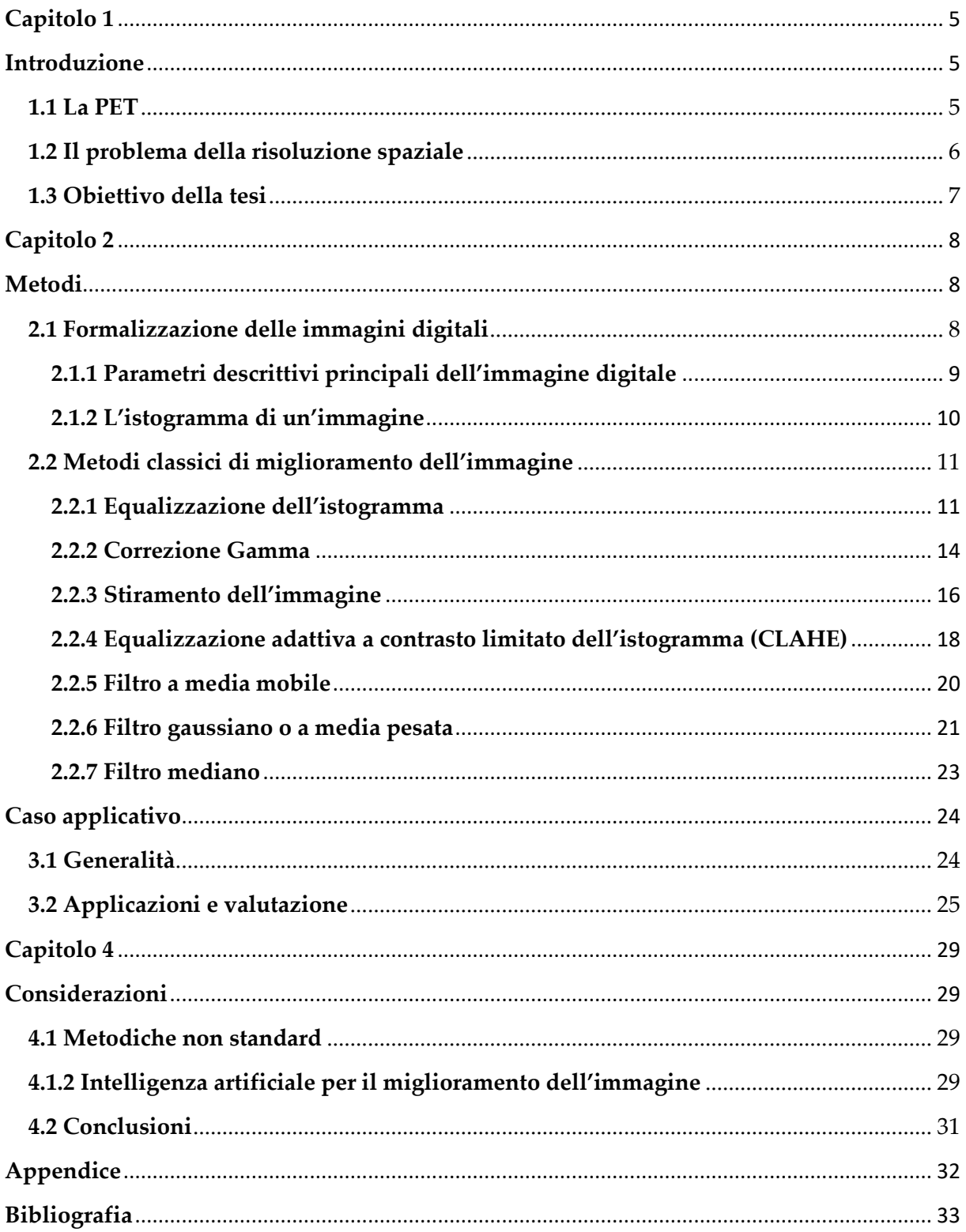

## <span id="page-4-0"></span>**Capitolo 1**

## <span id="page-4-2"></span><span id="page-4-1"></span>**Introduzione**

### **1.1 La PET**

La tomografia ad emissione di positroni (PET) è una tecnica di imaging medico nucleare il cui scopo è misurare l'attività metabolica delle cellule all'interno di tessuti biologici. La PET si distingue dalle altre tecniche convenzionali come TC e RM, per il tipo di informazione ottenibile dall'esame, infatti, mentre queste forniscono informazioni di tipo morfologico, la PET dà informazioni di tipo fisiologico, permettendo di ottenere immagini indicanti l'evolvere di processi funzionali all'interno del corpo umano.

Utilizzando la PET il medico è in grado di misurare la velocità del metabolismo regionale, il flusso sanguigno, la velocità di sintesi proteica, la densità dei neurorecettori e i livelli di altri processi biologici. Queste misurazioni sono usate per guidare il corso delle cure al paziente, per monitorare efficacemente la terapia, e nella valutazione degli stati patologici [1].

La procedura (fig. 1.1) incomincia con l'iniezione per via endovenosa di un radiofarmaco, formato da un radionuclide tracciante legato chimicamente ad una molecola metabolicamente attiva, il più utilizzato è il 18F-FDG ottenuto dal fluoro-deossi-glucosio (FDG) marcato con il radionuclide Fluoro-18 (18F).

Dopo un tempo di attesa, durante il quale la molecola di 18F-FDG metabolicamente attiva raggiunge una determinata concentrazione all'interno dei tessuti da analizzare, il soggetto viene posizionato nel tomografo PET, il quale è in grado di rilevare, al momento del decadimento del radiotracciante, i fotoni gamma emessi.

In particolare, quando un radiofarmaco decade, esso emette un positrone (antiparticella dell'elettrone) in grado di viaggiare nel tessuto che attraversa per pochi millimetri, prima di fermarsi e annichilire con uno degli elettroni di cui è costituito il tessuto attraversato.

L'annichilazione (interazione tra una particella subatomica e la sua antiparticella) porta alla produzione di due fotoni gamma, con direzione di emissione opposta, i quali vengono captati dall'anello rilevatore del tomografo, che è in grado di dedurre la densità di positroni annichiliti in un certo punto del tessuto e quindi, creare delle mappe che mostrano la zona e la concentrazione del radiofarmaco nel tessuto [2].

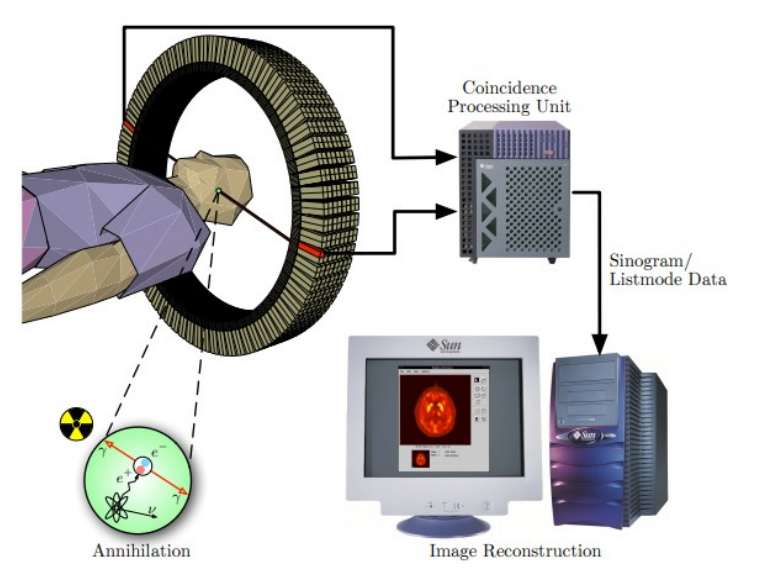

**Figura 1.1***. Schema dei processi di acquisizione di un'immagine PET. Dall'annichilazione, alla rivelazione dei fotomi, alla ricostuzione dell'immagine. Adattata da Jens Langner, University of Dresden, 2003 [20].*

### <span id="page-5-0"></span>**1.2 Il problema della risoluzione spaziale**

La risoluzione spaziale è un parametro che indica la capacità di un sistema di imaging di distinguere singoli elementi tra loro ravvicinati spazialmente e dipende da numerosi fattori come la geometria di acquisizione, la dimensione dei pixel, le componenti ottiche del rivelatore e via dicendo.

Nella PET, la risoluzione spaziale è di circa 5 mm ed è fortemente limitata sia da fattori di tipo intrinseco, quindi dipendenti dalla fisica del fenomeno sfruttato (decadimento Beta+), sia da fattori tecnologici dipendenti dai limiti dei macchinari nella rivelazione dei fotoni gamma.

In particolare, il positrone una volta emesso percorre una certa distanza prima di annichilire, la quale è tanto maggiore quanto più elevata è la sua energia [2]. Questo fenomeno fa si che il punto di annichilazione sia diverso dal punto di emissione del positrone e di conseguenza causa una degradazione della risoluzione spaziale. Un altro contributo alla scarsa risoluzione spaziale è dato dalla non precisa collinearità dei fotoni emessi. Infatti, questa sarebbe perfetta solo nel caso in cui l'annichilazione positrone-elettrone avvenisse a riposo, a particelle ferme. In realtà, essendo il positrone emesso con una certa energia, esso non si fermerà mai completamente prima di annichilire e pertanto i fotoni emessi non saranno collineari. Questa imprecisione si traduce quindi in un errore nella ricostruzione definito da una funzione Gaussiana proporzionale al raggio dell'anello rivelatore del tomografo [3]. Un limite dipendente dal tomografo invece, è rappresentato dalle dimensioni dei singoli rivelatori, che

possono portare a errori nella determinazione delle posizioni degli eventi, detti errori di parallasse, o ad errori di codifica [2].

Dall'insieme di questi eventi segue quindi la necessità di utilizzare metodologie di postprocessing delle immagini per il miglioramento dell'accuratezza delle misure degli indici fisiologici di riferimento per la diagnosi e per la terapia.

## <span id="page-6-0"></span>**1.3 Obiettivo della tesi**

L'obiettivo di questa tesi è dunque di fornire una review delle esistenti tecniche di postprocessing per immagini, volte al miglioramento delle stesse, e di proporre alcuni esempi di applicazione a un'immagine PET. Nel fare ciò si distinguerà tra alcuni metodi tradizionali, applicabili tramite algoritmi di facile reperibilità come Matlab, e si discuterà della loro efficienza tramite la valutazione dei risultati ottenuti.

### <span id="page-7-1"></span><span id="page-7-0"></span>**Capitolo 2**

## <span id="page-7-2"></span>**Metodi**

### **2.1 Formalizzazione delle immagini digitali**

Un'immagine può essere definita come una funzione continua bidimensionale  $f(x, y)$  da R<sup>2</sup> in R, dove  $x \in y$  sono dette coordinate spaziali e il valore di  $f$  in ogni coppia di coordinate  $(x, y)$  viene chiamata intensità o livello di grigio dell'immagine in quel punto [4]. Realisticamente si suppone che un'immagine sia tale che  $f$  sia finita e non negativa e che sia osservabile su un'area finita. Quando  $x, y$  e i valori di intensità di  $f$  sono quantità discrete si dice che l'immagine è un'immagine digitale. In particolare, dopo l'acquisizione di un'immagine essa deve essere convertita in forma digitale e ciò avviene tramite due processi: il *campionamento* e la *quantizzazione*. Il campionamento discretizza le variabili spaziali  $x, y$ mentre la quantizzazone discretizza le ampiezze.

Al fine di elaborare numericamente le immagini digitali, esse vengono rappresentate come matrici le cui coordinate spaziali indicano rispettivamente l'indice di riga e l'indice di colonna, mentre ogni elemento corrisponde al livello di grigio presente in quella posizione nell'immagine e viene detto *pixel*. Se l'immagine ha M righe e N colonne (M e N interi positivi), allora essa si può indicare come segue [5]:

$$
f(x,y) = \begin{bmatrix} f(0,0) & f(0,1) & \dots & f(0,N-1) \\ f(1,0) & f(1,1) & \dots & f(1,N-1) \\ \vdots & \vdots & \ddots & \vdots \\ f(M-1,0) & f(M-1,1) & \dots & f(M-1,N-1) \end{bmatrix}
$$
(2.1)

Il numero L di livelli d grigio è tipicamente una potenza intera di 2 (L=2<sup>k</sup>, con k intero positivo) e si assume che i livelli discreti siano equispaziati e interi nell'intervallo [0, L-1]. Un'immagine digitale  $f(x, y)$  a 8 bit ha livelli di grigio che spaziano nel range [0-255], dove 0 indica il bianco e 255 indica il nero.

#### <span id="page-8-0"></span>**2.1.1 Parametri descrittivi principali dell'immagine digitale**

Un'immagine digitale  $f(x, y)$ , per poter essere analizzata e descritta, necessita della definizione di alcuni parametri caratterizzanti: Risoluzione, Contrasto, Rumore, Rapporto segnale/rumore.

#### 2.1.1.1 Risoluzione

La risoluzione intuitivamente rappresenta la minima variazione distinguibile della grandezza misurata in tutta l'immagine. Nel caso delle immagini digitali vi sono tre tipi di risoluzione: Spaziale, Temporale, In ampiezza.

La risoluzione spaziale equivale al più piccolo oggetto (dettaglio) distinguibile in un'immagine. Quantitativamente si può misurare il numero di cicli (coppie di linee) di un reticolo che l'osservatore riesce a vedere separatamente per distanza unitaria.

La risoluzione temporale è un parametro che dipende dal tempo di acquisizione di una singola immagine, è infatti importante ridurre tale tempo per ridurre gli artefatti da movimento e per ridurre il tempo globale dell'esame diagnostico.

Dato che le immagini digitali vengono visualizzate come un insieme discreto di intensità, la capacità dell'occhio di discriminare i differenti livelli di grigio è un importante aspetto dell'elaborazione delle immagini, è quindi possibile definire la risoluzione in ampiezza come la minima variazione di intensità di grigio rilevabile.

#### 2.1.1.2 Contrasto

Il contrasto *C* di un'immagine digitale si ottiene fissando una regione di interesse (ROI) all'interno della struttura da evidenziare (a) e confrontando il livello di grigio medio della ROI,  $\bar{I}_a$  con quello dello sfondo,  $\bar{I}_s$ :

$$
C = \frac{\overline{I}_a - \overline{I}_s}{\overline{I}_s} \tag{2.2}
$$

Molti degli sforzi in elaborazione delle bioimmagini sono volti ad aumentare il contrasto, specialmente fra strutture patologiche e tessuti sani.

#### 2.1.1.3 Rumore

Il rumore, in un'immagine digitale, è tutto ciò che non è utile all'applicazione specifica, ad es. fluttuazioni del fascio di luce, errori di trasmissione, errori di quantizzazione, ecc… I tre tipi principali di rumore nelle immagini digitali sono:

- Rumore uniforme, che si distribuisce in modo uniforme su un certo intervallo
- Rumore gaussiano, che si distribuisce secondo una funzione gaussiana con media zero
- Rumore sale e pepe, che contiene occorrenze casuali di pixel bianchi e neri con densità variabile [6].

#### 2.1.1.4 Rapporto segnale/rumore (SNR)

Per definire il rapporto segnale/rumore si adotta una definizione 'differenziale' reativa ad un piccolo dettaglio di area (a), dove l'intensità media è  $I_a$  rispetto al valore medio dello sfondo  $\overline{I}_s$ . Detta  $\sigma_s$  la deviazione standard del rumore, si definisce:

$$
SNR_d = \frac{\bar{I}_a - \bar{I}_s}{\sigma_s} \tag{2.3}
$$

 $SNR_d$  consente di valutare l'effetto del rumore in relazione al contrasto del dettaglio, ad esempio nella rivelazione di piccole lesioni.

#### <span id="page-9-0"></span>**2.1.2 L'istogramma di un'immagine**

L'istogramma di un'immagine digitale con livelli di intensità nell'intervallo [0, L-1] è il grafico di una funzione discreta  $h(r_k) = n_k$ , dove  $r_k$  è il k-esimo livello di grigio e  $n_k$  è il numero di pixels nell'immagine con intensità  $r_k$ . Si può definire inoltre l'istogramma normalizzato, ottenuto dividendo ogni valore in ordinata dell'istogramma per il numero totale di pixels dell'immagine, indicato come il prodotto MN, dove M ed N sono rispettivamente il numero di righe e il numero di colonne dell'immagine. Segue quindi che un istogramma normalizzato presenta in ascissa i livelli di grigio  $r_k$ , mentre in ordnata la stima della probabilità di occorrenza del livello di grigio  $r_k$ , che è definita come:

$$
p(r_k) = \frac{n_k}{MN} \tag{2.4}
$$

per k = 0, 1, 2, …, L-1. Ne segue che la somma di tutte le componenti di un istogramma normalizzato è uguale a 1.

Gli istogrammi sono alla base di molte tecniche di miglioramento dell'immagine poiché si possono calcolare in modo automatico con operazioni semplici da implementare e utilizzando solamente l'informazione contenuta nell'immagine. È bene notare inoltre che ad ogni immagine corrisponde un solo istogramma ma non è valido il viceversa.

### <span id="page-10-0"></span>**2.2 Metodi classici di miglioramento dell'immagine**

Le immagini digitali possono essere elaborate al calcolatore tramite algoritmi appositamente sviluppati a seconda dell'aspetto che si intende migliorare. Ciò prende il nome di *image enhancement* (miglioramento dell'immagine), e si propone di elaborare l'immagine per renderla più utile per l'applicazione specifica dell'immagine originale e alla base di questo processo c'è il cambiamento dell'intensità dei pixels [5]. In particolare, in questa tesi si definirà il miglioramento di un'immagine, in primo luogo, sulla base della variazione del contrasto ottenuta e del rumore presente, poi sulla variazione della geometria dell'istogramma.

#### <span id="page-10-1"></span>**2.2.1 Equalizzazione dell'istogramma**

L' equalizzazione dell'istogramma è un metodo non-lineare di miglioramento dell'immagine il cui scopo è di aumentare il contrasto di un'immagine intervenendo sul suo istrogramma.

È un metodo molto utile per quelle immagini il cui istogramma presenta ampie regioni di pixel con livelli di grigo simili tra loro, e permette di evidenziare dettagli inizialmente nascosti, aumentando localmente il contrasto e rendendo quindi più marcate le differenze tra i livelli di grigio dell'immagine. Visivamente, un'istogramma equalizzato appare maggiormente appiattito rispetto all'istogramma originale.

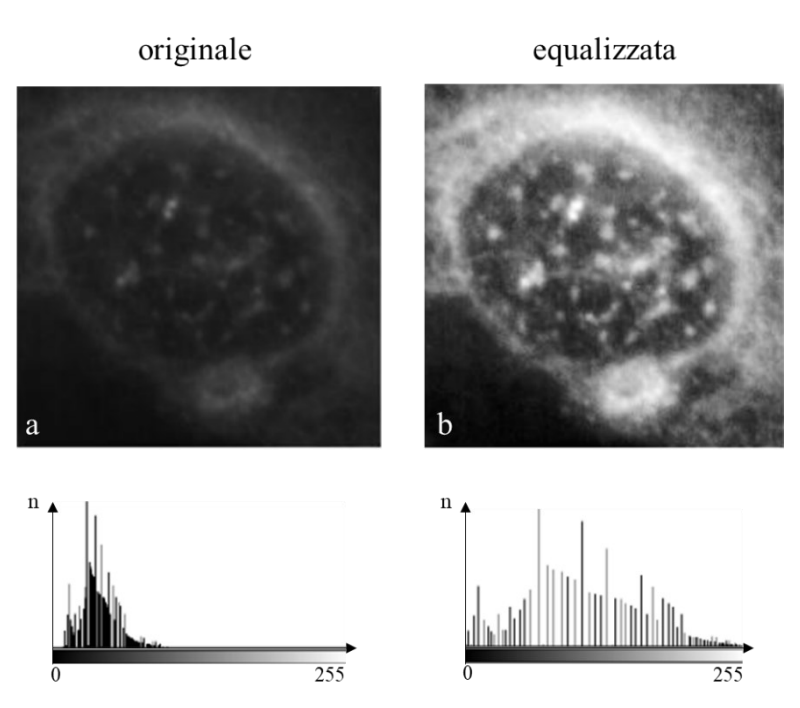

**Figura 2.1**. *Esempio di equalizzazione dell'istogramma per un'immagine istologica. a) immagine originale, b) immagine equalizzata. Adattata da Gonzalez et al. 2008 [4].*

In Figura 2 è rappresentata un'immagine con relativo istogramma prima e dopo il processo di equalizzazione.

L'idea alla base di questo metodo è operare una trasformazione che, nell'immagine elaborata, distribuisca uniformemente i livelli di grigio, portando ad un aumento del contrasto.

Tale processo è descritto come segue [4]:

Assunti continui i valori dell'intensità dei livelli di grigo, e definendo con la variabile *r* i livelli di grigio stessi, si ipotizzi che *r* appartenga all'intervallo [0, L-1], con *r* = 0 che rappresenta il nero e *r* = L-1 che rappresenta il bianco. *r* può essere intesa come una variabile casuale, motivo per cui verrà descritta dalla sua funzione di densità di probabilità  $p_r(r)$ . Sia  $T$ la funzione di trasformazione applicata all'immagine originale (monotona crescente nell'intervallo [0, L-1]) e sia *s* la variabile casuale rappresentate i livelli di grigio dell'immagine (anch'essa descritta dalla sua funzione di densità di probabilità  $p_s(s)$ ) processata, si può così scrivere *s* = *T(r).* Un risultato della teoria della probabilità ci dice che se  $p_r(r)$  e  $T(r)$  sono note, e  $T(r)$  è continua e differenziabile nell'intervallo di valori di interesse, allora la funzione di densità di probabilità di *s* si può ottenere tramite la seguente relazione:

$$
p_s(s) = p_r(r) \left| \frac{dr}{ds} \right| \tag{2.5}
$$

Si consideri ora la seguente funzione di trasformazione:

$$
s = T(r) = (L - 1) \int_0^r p_r(w) dw
$$
 (2.6)

Il membro a destra dell'equazione è la funzione di distribuzione cumulativa della variabile casuale *r*. Poiché le funzioni di densità di probabilità sono sempre positive e, dato che l'integrale di una funzione è l'area sottesa dalla funzione stessa, segue che la funzione di trasformazione definita è montona crescente perché l'area sottesa non può diminuire all'aumentare di *r*, e quando l'estremo superiore dell'integrale è *r* = L-1, l'integrale vale 1, così il massimo valore di *s* è L-1.

Ora per ottenere  $p_s(s)$  si possono usare le Eq. n e n e la regola di Leibniz, secondo cui la derivata di un integrale definito rispetto al suo estremo superiore è l'integrando valutato nel suddetto estremo, perciò si ha:

$$
\frac{ds}{dr} = \frac{dT(r)}{dr} = (L-1)\frac{d}{dr}\left[\int_0^r p_r(w)dw\right] = (L-1)p_r(r) \tag{2.7}
$$

e sfruttando questo risultato si ricava  $p_s(s)$ :

$$
p_s(s) = p_r(r) \left| \frac{dr}{ds} \right| = p_r(r) \left| \frac{1}{(L-1) p_r(r)} \right| = \frac{1}{L-1}, \qquad 0 \le s \le L-1 \tag{2.8}
$$

La forma di  $p_s(s)$  ottenuta è quella della funzione di densità di probabilità uniforme, che è proprio ciò a cui si vuole arrivare tramite l'equalizzazione dell'istogramma.

Nella pratica però si hanno valori discreti di grigio, quindi  $r_k$  è una variabile casuale discreta che rappresenta i livelli di grigio in [0, L-1] e

$$
p(r_k) = \frac{n_k}{MN} \tag{2.9}
$$

per *k* = 0, 1, 2, …, L-1, è la componente dell'istogramma normalizzato corrispondente al valore di  $r_k$  come già visto in precedenza. Da questo segue che l'Eq. n nel caso discreto assume la seguente forma:

$$
s_k = T(r_k) = (L-1)\sum_{j=0}^k p_r(r_j) = \frac{(L-1)}{MN}\sum_{j=0}^k n_j, \qquad k = 0, 1, 2, ..., L-1
$$
 (2.10)

La funzione di trasformazione  $T(r_k)$  così definita prende il nome di *equalizzazione dell'istogramma*. Questo metodo è molto utilizzato poiché permette di migliorare il contrasto delle immagini in modo semplice e automatico, tuttavia, presenta anche degli svantaggi non trascurabili, infatti utilizzando questo metodo, la luminosità dell'immagine può cambiare eccessivamente, restituendo immagini sbiadite o viceversa scurite. Ciò è dovuto al fatto che la funzione di trasformazione applicata è tale per cui un livello di grigio dell'immagine di partenza viene mappato in un livello di grigio che è proporzionale alla funzione di distribuzione cumulativa calcolata nel livello di grigio in ingresso, senza considerare quest'ultimo.

#### <span id="page-13-0"></span>**2.2.2 Correzione Gamma**

La correzione Gamma è un metodo non-lineare di miglioramento dell'immagine che trova impiego laddove si voglia migliorare il livello di luminosità e di contrasto dell'immagine presa in esame. L'obiettivo di questo metodo di elaborazione è quello di rendere l'immagine più luminosa e naturale: tale obiettivo viene raggiunto tramite l'utilizzo di specifiche funzioni, nelle quali l'immagine iniziale determina la specificità dell'immagine processata [7]. La forma generale di questo tipo di funzioni è rappresentata dalla seguente legge di potenza:

$$
s = c * r^{\gamma} \tag{2.11}
$$

dove 's' e 'r' indicano i valori di intensità dei pixel rispettivamente nell'immagine processata e nell'immagine originale, e 'c' è una costante intera positiva, generalmente uguale a 1. Il simbolo è detto *fattore gamma* e rappresenta la derivata della relazione tra ingresso e uscita in uno spazio logaritmico, cioè:

$$
\gamma = \frac{d \log(s)}{d \log(r)}\tag{2.12}
$$

In altri termini il fattore gamma indica l'inclinazione della curva rappresentativa della relazione tra input e output.

 $\gamma$  può assumere un qualsiasi valore tra 0 e + ∞:

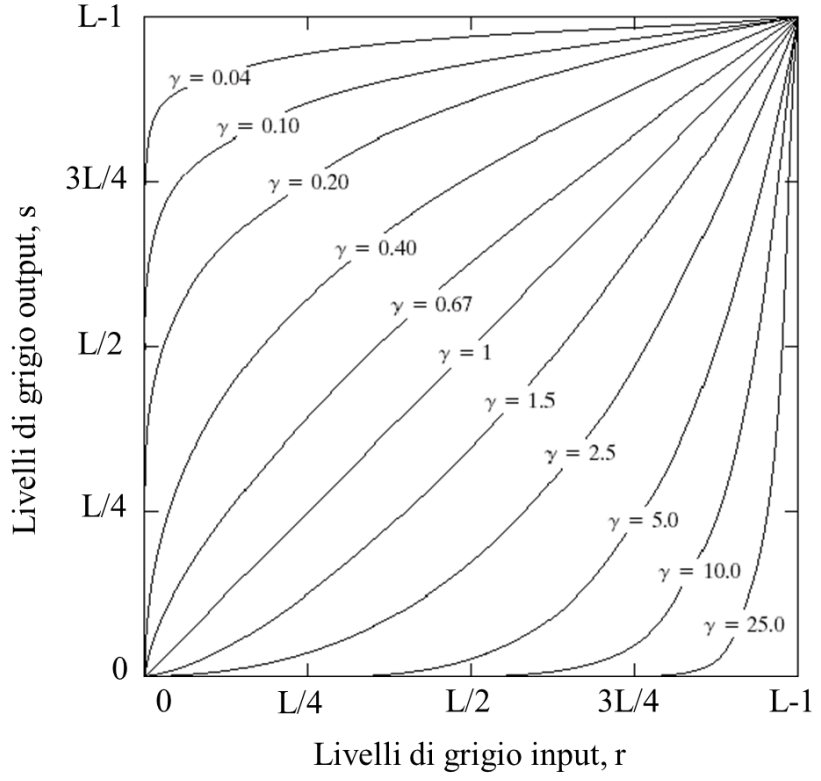

**Figura 2.2**. *Grafico dell'equazione*  $s = c * r^{\gamma}$  *per diversi valori di*  $\gamma$  *(c=1) sempre). Adattato da Gonzalez et al. 2008* [4]*.*

Al variare del valore di  $\gamma$ , l'immagine processata cambierà i suoi livelli di grigo divenendo più o meno luminosa, con regioni inizialmente chiare piu scure, o regioni scure più chiare, in particolare:

- Se  $\gamma = 1$ , l'immagine processata è uguale all'immagine di partenza e la sua caratteristica è puramente lineare
- Se  $\gamma$  < 1, si ha una *compressione gamma*, e  $\gamma$  viene detto codificante, l'immagine processata sarà più chiara e luminosa
- Se  $\gamma$  >1, si ha una *espansione gamma*, e  $\gamma$  viene detto decodificante, l'immagine processata sarà più scura

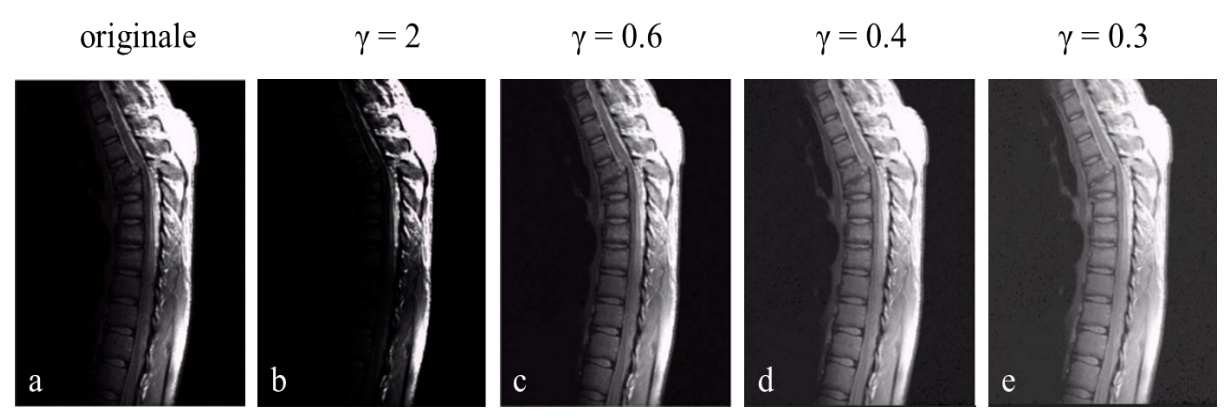

**Figura 2.3***. a) Risonanza magnetica (MRI) di un rachide fratturato. (b)-(e) Risultati dell'applicazione della trasformazione gamma di Eq. con c=1 e γ=2, 0.6, 0.4, 0.3 rispettivamente. Per gentil concessione del Dr.David R.Pickens, Department of Radiology and Radiological Sciences, Vanderbilt University Medical Center, 2002.*

Nell'esempio di Figura 2.3, viene applicato a una rilevazione MRI di un rachide umano il metodo appena descritto. In particolare, si noti come al diminuire del fattore  $\gamma$  l'immagine processata tenda a diventare più chiara e luminosa, pur a discapito del mantenimento di un buon contrasto, e come invece, al contrario, per un valore di  $\gamma$  maggiore di uno, l'immagine diventi più scura.

### <span id="page-15-0"></span>**2.2.3 Stiramento dell'immagine**

Lo stiramento dell'immagine è un metodo lineare di miglioramento dell'immagine, più precisamente del contrasto di un'immagine, basato sull'espansione dei livelli di grigio dell'immagine in ingresso da un intervallo generico [r1, r2], all'intero intervallo dei livelli di grigio [0, 255].

Il contrasto, come caratteristica di un'immagine, può variare per via di diverse cause, come la specificità dell'immagine o le impostazioni del dispositivo di acquisiszione dell'immagine, e per tal motivo si può classificare in tre tipologie [8]:

1. Basso contrasto. Nelle immagini a basso contrasto, i pixel si collocano prevelentemente in una regione dell'istogramma dell'immagine; se il valore di livello di grigio dei pixel tende alla parte sinistra dell'istogramma, l'immagine apparirà scura, al contrario, con i pixel concentrati sulla destra dell'istogramma l'immagine apparirà più chiara.

- 2. Medio contrasto. Nelle immagini a medio contrasto i livelli di grigio dei pixel sono distribuiti uniformemente, l'istogramma appare più piatto e l'immagine appare maggiormente definita e bilanciata.
- 3. Alto contrasto. Nelle immagini ad alto contrasto l'istrogramma risulta simile all'istogramma delle immagini a medio contrasto, con una differenza insita nella comparsa di alcuni picchi lungo la distribuzione dei pixels.

La funzione di trasformazione usata per questo metodo è sempre lineare e monotona crescente ed è rappresentata in figura 2.4. Cambiando la posizione dei punti (r1, s1) e (r2, s2), è possibile controllare la forma della funzione.

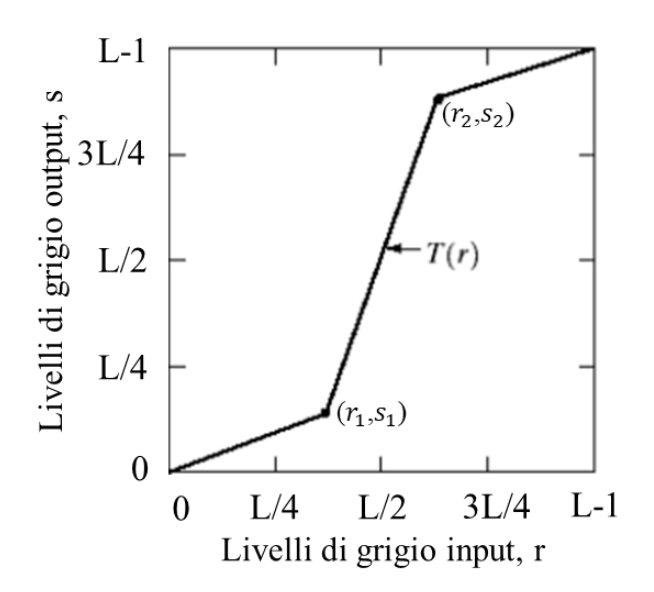

**Figura 2.4.** *Grafico della funzione lineare di stiramento del contrasto T(r). Adatatto da Gonzalez et al. 2008 [4].*

La tecnica di stiramento dell'immagine è definita dalla seguente legge:

$$
s = T(r) = \begin{cases} 0 & per r < r_1 \\ \frac{r - r_1}{r_2 - r_1} * 255 & per r_1 \le r \le r_2 \\ 255 & per r > r_2 \end{cases}
$$
(2.13)

dove [r1, r2] indica i livelli di grigio minimo e massimo iniziali, 'r' indica il livello di grigio del pixel da trasformare, e 's' indica il pixel trasformato.

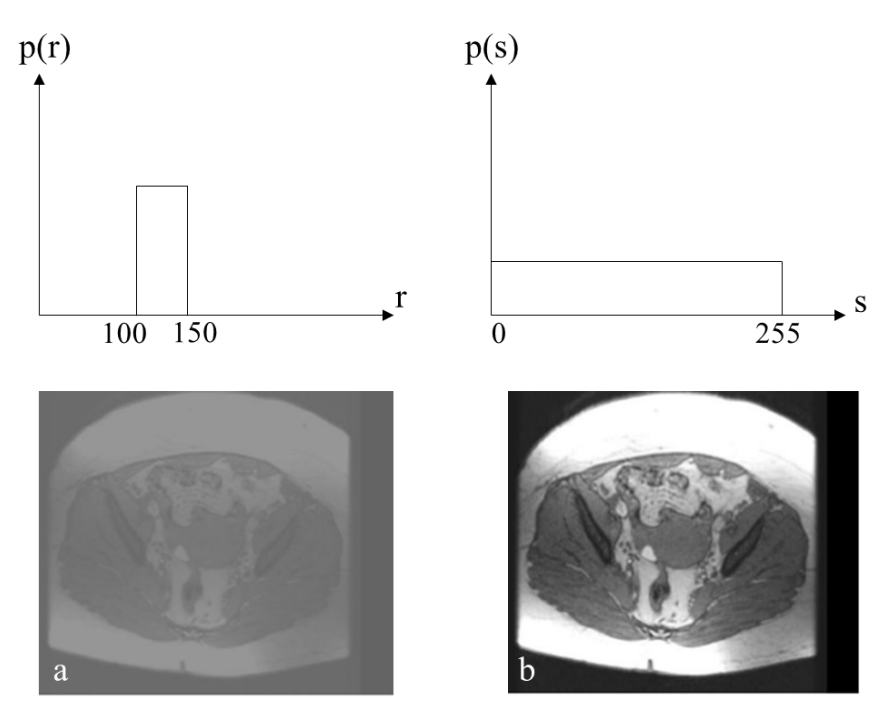

**Figura 2.5.** *Esempio di stiramento del contrasto con livelli iniziali [100-150]. a) immagine originale, b) immagine processata.*

In questo esempio (fig. 2.5) si ha che:

- I livelli di grigio originali sono [100, 150]
- I livelli di grigio da ottenere sono [0, 255]
- La funzione di trasformazione è, secondo l'equazione sopra descritta:

 $T(r) = ((r-100) / (150-100) * 255$ , per  $100 \le r \le 150$ 

Espandendo l'intervallo di grigi [100, 150] all'intero intervallo [0, 255] si evidenzia con il massimo contrasto lo specifico range di livelli di grigio iniziale, questo motivo rende tale metodo efficiente unicamente laddove l'istogramma di un'immagine appaia concentrato in una determinata zona di livelli di grigio; in caso contrario il suo effetto sarebbe piuttosto scarso, talvolta irrilevante.

## <span id="page-17-0"></span>**2.2.4 Equalizzazione adattiva a contrasto limitato dell'istogramma (CLAHE)**

CLAHE [9] è un metodo non-lineare di miglioramento dell'immagine, impiegato per migliorare localmente il contrasto di un'immagine, che si è dimostrato valido e utile in diverse applicazioni [10] [11].

Il principio di funzionamento di questo metodo è di effettuare un'equalizzazione dell'istogramma più volte, per differenti sottoaree non sovrapposte dell'immagine principale (sottoimmagini), anziché su tutta l'immagine, come avviene nel metodo standard di equalizzazione, in modo da aumentare il contrasto dove necessario e con maggior precisione e accuratezza. Una volta effettuata l'equalizzazione localizzata, l'immagine viene ricostruita mediante l'interpolazione delle sottoimmagini create [12], così da scongiurare la comparsa di contorni visibili. Inoltre, il grado di contrasto delle sottoimmagini viene limitato: questo perché l'ordinaria equalizzazione tende ad amplificare più del necessario il contrasto dell'immagine nelle regioni più uniformi di essa, essendo l'istogramma molto concentrato in queste, e ciò può portare a un'amplificazione del rumore, effetto non desiderabile.

I passaggi nell'esecuzione del metodo CLAHE sono descritti come segue [8]:

Dopo aver suddiviso l'immagine da processare in una opportuna quantità di sotto-immagini, per ognuna di queste si determina il relativo istogramma. Per ogni sotto-immagine si definisce il *clip limit*, e la porzione di istogramma che oltrepassa tale limite viene redistribuita uniformemente sulla base dell'istogramma [13], come visibile in figura 2.6.

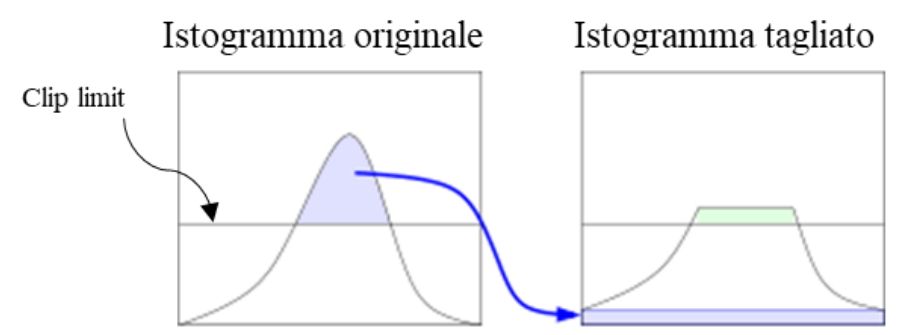

**Figura 2.6**. *Rappresentazione grafica dell'azione del clip limit*

Il numero di pixel per livello di grigio è:

$$
N_{avg} = \frac{N_{CR-XP} * N_{CR-YP}}{N_{gray}}\tag{2.14}
$$

Dove  $N_{CR-XP}$  rappresenta il numero di pixel lungo x,  $N_{CR-YP}$  rappresenta il numero di pixel lungo y e  $N_{gray}$  rappresenta il numero di livelli di grigio dell'immagine. Il valore del "clip-limit" è:

$$
N_{C-L} = N_{CLIP} \times N_{avg} \tag{2.15}
$$

dove  $N_{CLIP}$  è il valore massimo di pixel per ogni livello di grigio.

Data un'immagine, il taglio (clip) viene effettuato solo se il numero di pixel totale per livello di grigio è maggiore del valore  $N_{CLIP}$ ; i pixel in eccesso vengono distribuiti sui vari livelli di grigio secondo come segue:

$$
N_d = \frac{N_{TC}}{N_{gray}}\tag{2.16}
$$

dove  $N_d$  è il numero di pixel distribuiti per livello di grigio e  $N_{TC}$  è il numero di pixel tagliati. Come si può notare in figura 2.6, la redistribuzione dei pixel tagliati dal *clip limit* causa un'innalzamento dell'istogramma lungo y, il quale andrà inevitebilmente a superare nuovamente il *clip limit*. Nel caso in cui ciò non sia accattabile si può ripetere ricorsivamente il procedimento fin'ora descritto in modo da portare a un livello minimo e trascurabile la porzione di istrogramma eccedente. Dopo aver fatto ciò l'istogramma di ogni sottoimmagine viene equalizzato e le sottoimmagini tra loro interpolate per ottenere il risultato finale nonchè l'immagine processata.

#### <span id="page-19-0"></span>**2.2.5 Filtro a media mobile**

Il filtro a media mobile è un semplice filtro lineare utilizzato per migliorare la qualità di un'immagine, rimuovendo l'eventuale rumore in essa presente. È un filtro detto *spaziale* in quanto trasforma un'immagine *f(x, y)* in un'immagine *g(x, y),* in modo che il valore di ogni pixel di  $g(x, y)$  sia determinato da un intorno  $S_{xy}$  del corrispondente pixel di  $f(x, y)$ .

Questo filtro ha la peculiarità di ridurre il rumore sfocando però l'immagine, che necessiterà di ulteriori procedure di miglioramento. La logica stante alla base del funzionamento del filtro a media mobile è l'assegnazione, ad ogni pixel dell'immagine da processare, del valor medio di tutti i pixel sull'intorno 3x3 del pixel stesso [14]. Ad esempio, dato l'intorno in figura 2.7, al pixel centrale verrà assegnato il valore 4.67 dato dalla somma dei nove termini divisa per nove e approssimato poi

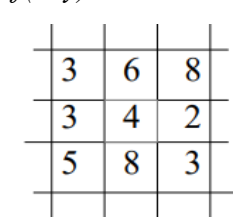

**Figura 2.7.** *Intorno 3x3 di un pixel su cui viene effettuata la media*

all'intero inferiore. Si proseguirà poi analogamente per tutti gli altri pixel dell'immagine al fine di ottenere il risultato preposto.

Formalmente, è possibile scrivere l'operazione di media mobile come segue, assumendo che la finestra di osservazione abbia dimensioni 2k+1:

$$
g(x,y) = \frac{1}{(2k+1)^2} \sum_{s=-k}^{k} \sum_{t=-k}^{k} f(x+s, y+t)
$$
 (2.17)

dove *g(x, y)* indica l'immagine filtrata.

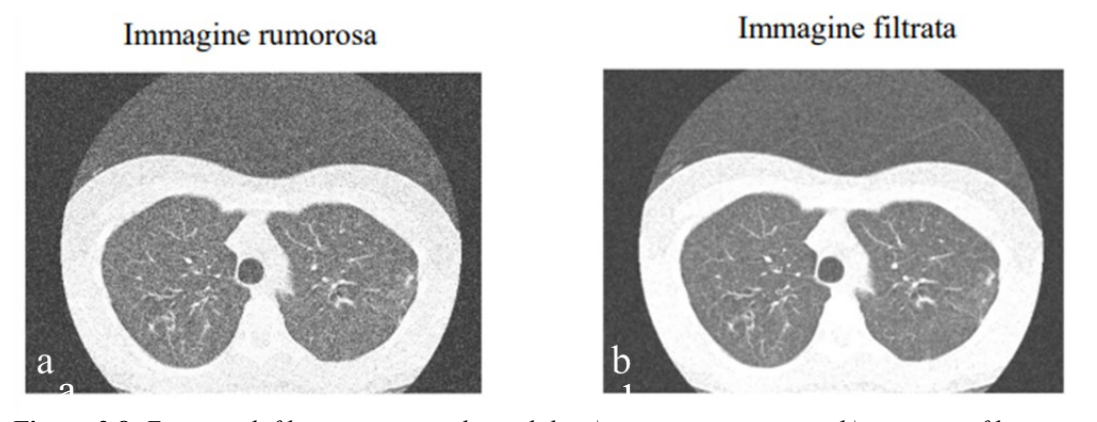

**Figura 2.8.** *Esempio di filtraggio con media mobile. a) immagine rumorosa, b) immagine filtrata.* 

In figura 2.8 si nota facilmente quanto affermato: l'immagine rumorosa una volta filtrata con il filtro a media mobile risulterà meno rumorosa ma maggiormene sfocata.

#### <span id="page-20-0"></span>**2.2.6 Filtro gaussiano o a media pesata**

Il filtro gaussiano è un filtro lineare, il quale si contraddistingue dagli altri filtri per la presenza in esso di determinati *pesi* attribuiti alla maschera, da intendersi come valori indicanti l'importanza del pixel in questione, definiti da una funzione di tipo gaussiano. In questo filtro il pixel centrale ha il peso massimo mentre gli altri hanno un peso che diminuisce all'aumentare della distanza da esso. Questo tipo di filtro trova largo impiego laddove sorga la necessità di ridurre il rumore o aumentare il contrasto dell'immagine, in quanto è stato osservato che riesce a preservare discretamente le forme dell'immagine e i suoi contorni riducendo al contempo il rumore presente. Il funzionamento di questo filtro è basato sul movimento del centro della maschera da un pixel all'altro dell'immagine, analogamente a quanto avviene con il filtro a media mobile, ma con una differenza: nel filtraggio gaussiano, per ciascun pixel il risultato del filtraggio è equivalente alla somma dei prodotti tra i coefficienti della maschera e i corrispondenti pixel dell'immagine e pertanto il risultato è strettamente legato ai pesi della maschera. Ciò avviene tramite due processi matematici: *correlazione* e *convoluzione* [8].

Il processo di correlazione consiste nel passare l'immagine al filtro:

 $g(x, y) = w(x, y) \cdot f(x, y)$ , dove  $w(x, y)$  è detto filtro, nucleo, finestra, o maschera, e  $f(x, y)$ è l'immagine da filtrare.

Il processo di convoluzione è equivalente al processo di correlazione, ma con una differenza: l'immagine  $f(x, y)$  è ruotata di 180°.

$$
g(x,y) = w(x,y) \cdot f(x,y) = \sum_{s=-k}^{k} \sum_{t=-k}^{k} w(s,t) f(x-s, y-t)
$$
 (2.18)

Esistono due tipi di filtro gaussiano: il filtro mono-dimensionale, poco usato, e il filtro bidimensionale, di maggior efficacia e impiego. Si parla di uno o dell'altro a seconda del tipo di funzione gaussiana implicata.

La funzione gaussiana mono-dimensionale è la seguente:

$$
G(x) = \frac{1}{\sqrt{2\pi\sigma}} \exp\left(\frac{-x^2}{2\sigma^2}\right) \tag{2.19}
$$

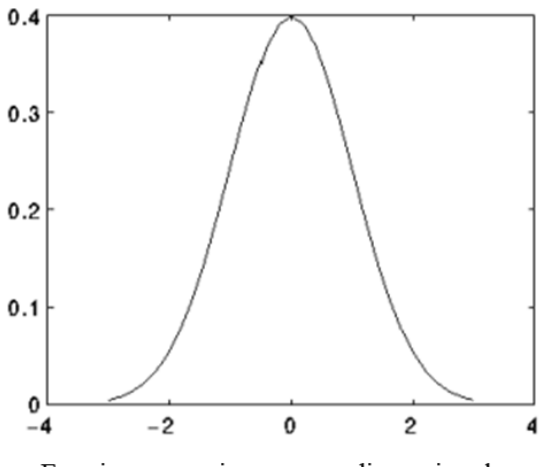

Funzione gaussiana mono-dimensionale

**Figura 2.9.** *Funzione gaussiana monodimensionale. Adattata da M.Osadebey, 2006 [21].*

dove  $\sigma$  indica la deviazione standard della distribuzione gaussiana; all'aumentare di  $\sigma$  la curva divene più larga e il picco decresce.

La funzione gaussiana bi-dimensionale è la seguente [15]:

$$
G(x) = \frac{1}{2\pi\sigma} \exp\left(\frac{-x^2 - y^2}{2\sigma^2}\right) \tag{2.20}
$$

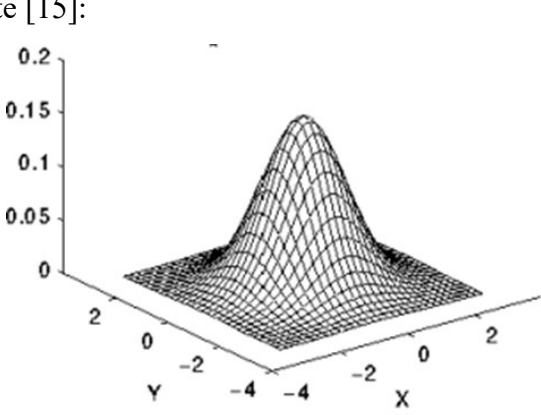

Funzione gaussiana bi-dimensionale

dove  $\sigma$  indica la deviazione standard della distribuzione gaussiana, x e y indicano le coordinate dei pixel nell'immagine.

<span id="page-21-0"></span>**Figura 2.10.** *Funzione gaussiana bi-dimensionale. Adattata da M.Osadebey, 2006 [21].*

#### **2.2.7 Filtro mediano**

Il filtro mediano è un filtro non-lineare utilizzato per ripulire un'immagine dal rumore in essa presente. Uno dei suoi maggiori vantaggi sta nella sua non-linearità, la quale rende possibile la riduzione del rumore preservando però a sufficienza i dettagli dell'immagine e i contorni, e ciò fa si che talvolta venga impiegato anche in fase di pre-processing, prima di sottoporre l'immagine ad altre operazioni. Inoltre, il suo impiego risulta vantaggioso laddove siano presenti disturbi di tipo *sale e pepe* [4], che riesce agevolmente a rimuovere. Il suo principio di funzionamento è molto semplice e assimilabile a quello del filtro a media mobile: data un'immagine, un pixel, ed un intorno 3x3 del pixel, il filtro classifica i 9 pixel dell'intorno in ordine crescente e ne seleziona il valore mediano, tale valore verrà attribuito al pixel centrale e il procedimento continuerà analogamente per ogni pixel dell'immagine anche qualora un pixel abbia valore 0. Ad esempio, dato l'intorno precedentemente utilizzato in figura 2.7, ordinando in modo crescente i 9 pixel si ottiene il vettore [2 3 3 3 4 5 6 8 8] il cui valore mediano sarà 4 e pertanto il valore del pixel centrale di tale intorno resterà invariato. In figura 2.11 viene rappresentata un'immagine rumorosa della porzione lombosacrale di una spina dorsale e viene evidenziata la notevole efficacia del filtro mediano nell'attenuazione del rumore sale e pepe.

Immagine originale

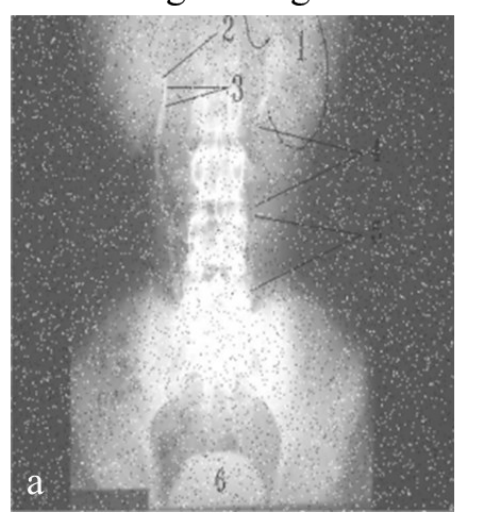

Immagine filtrata

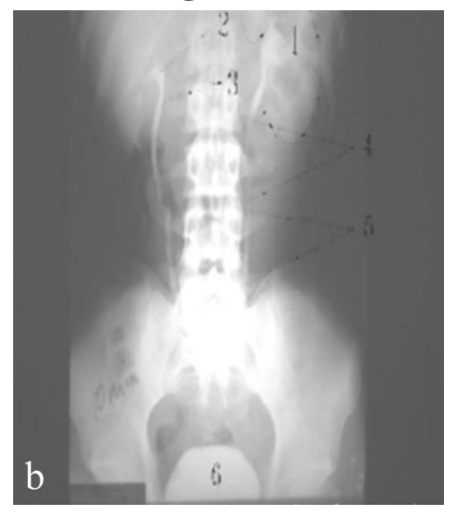

**Figura 2.11.** *Filtraggio mediano. a) immagine originale con runore sale pepe, b) immagine filtrata.*

## **Capitolo 3**

## <span id="page-23-1"></span><span id="page-23-0"></span>**Caso applicativo**

## **3.1 Generalità**

In questo capitolo verrà analizzata e discussa l'efficienza delle 7 tecniche di miglioramento enunciate nel capitolo 2. Per fare ciò si utilizzerà il software Matlab (V. Appendice), il quale permette l'egregia implementazione di tutte le tecniche prese in esame ad un'immagine che sarà a breve introdotta. Ciò che ci si aspetta, dunque, è di stabilire quali tra le tecniche viste siano le più efficienti per il caso in esame, valutando tale efficienza in termini pratici, con dati alla mano, e non solo visivamente per come la interpreta il nostro cervello. Il caso in esame riguarda un paziente oncologico con glioma di alto grado al cervello (glioblastoma IDH1 wild type) sottoposto a 18F-FDG PET, la cui rilevazione è osservabile in figura 3.1. La forma tumorale, per quanto già ben individuabile, è messa ulteriormente in risalto in figura 3.2, e ancora in figura 3.3, grazie alla coregistrazione MRI effettuata. Ciò nonostante, è importante, a fini diagnostici, riuscire ad aumentare il più possibile la qualità di questa immagine poiché generalmente, nella realtà, meno quantità di radiotracciante viene somministrata al paziente meglio è per la sua salute, e di conseguenza, più si riesce tramite post-elaborazione a migliorare un'immagine meglio è, e questo rappresenta del resto uno dei più grandi obiettivi dell'image processing in medicina nucleare.

<span id="page-23-2"></span>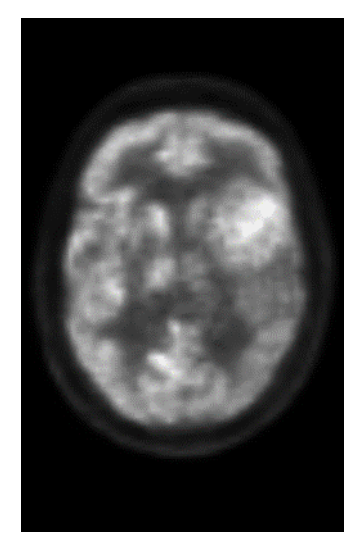

**Figura 3.1.** *Acquisizione FDG-PET della sez. transassiale di cranio del paziente oncologico in esame*

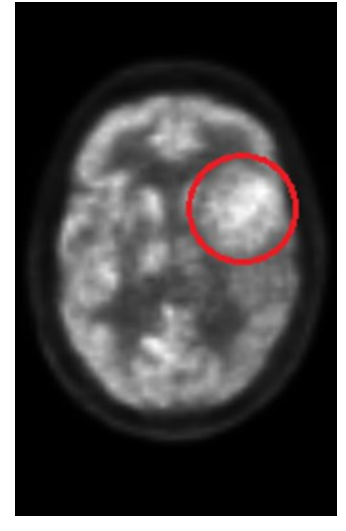

**Figura 3.2.** *Evidenziazione della forma tumorale relativa all'acquisizione FDG-PET.*

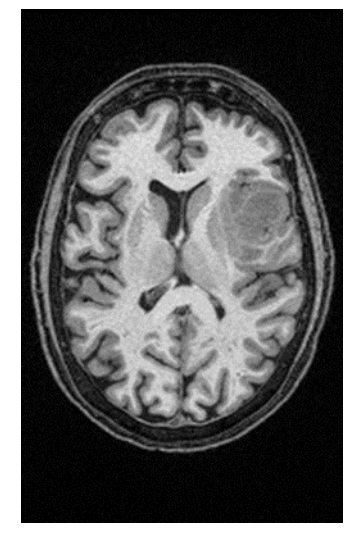

**Figura 3.3.** *Acquisizione coregistrata MRI del paziente oncologico*

### **3.2 Applicazioni e valutazione**

Al fine di effettuare un'opportuna valutazione dell'efficienza, è doveroso definire un parametro utile a confrontare le tecniche tra di loro, il *contrast per pixel* (CCP) [16]. Il CCP misura la differenza media di intensità tra un pixel e il suo adiacente, mediante una maschera scorrevole 3x3 che calcola la differenza di intensità tra il pixel centrale e gli altri 8 pixel adiacenti, diviso 8. L'operatore di convoluzione, poi, fa scorrere la maschera su ogni pixel dell'immagine permettendo il ripetersi del meccanismo. Infine, viene calcolata la media globale tra i valori ottenuti per ogni pixel, e proprio tale valore sarà quello che verrà discusso nel confronto tra i metodi. Quantitativamente, da un'immagine ad alto contrasto ci si aspetta un valore CCP più elevato che in un'immagine a basso contrasto, infatti all'aumentare del contrasto aumenta il CCP e da ciò segue l'impiego di tal parametro nel valutare l'efficienza di tecniche basate proprio sulla variazione del contrasto, che è il caso di questa tesi.

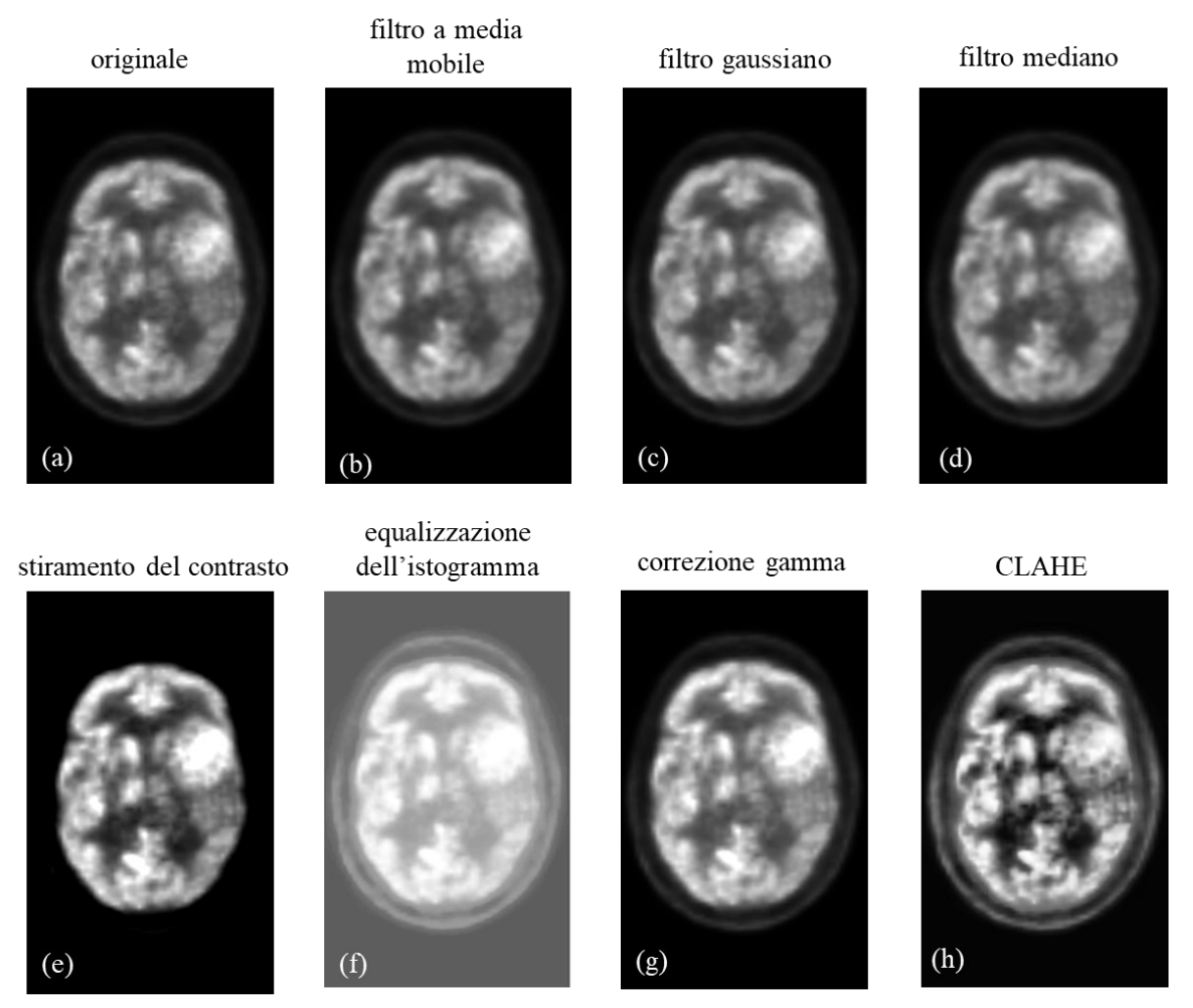

**Figura 3.4.** *Applicazione delle tecniche all'immagine. a) immagine originale, b) immagine filtrata con filtro a media mobile, c) immagine filtrata con filtro gaussiano, d) immagine filtrata con filtro mediano, e) stiramento del contrasto, f) equalizzazione dell'istogramma, g) correzione gamma, h) CLAHE.*

La volontà di servirsi di questo parametro nasce da una precedente analisi qualitativa dell'immagine in questione e dalla non efficacia di alcune delle tecniche di miglioramento usate. Osservando l'immagine iniziale, infatti, si può evincere come essa non sia particolarmente rumorosa, fatto confermato dall'effetto pressochè irrilevante

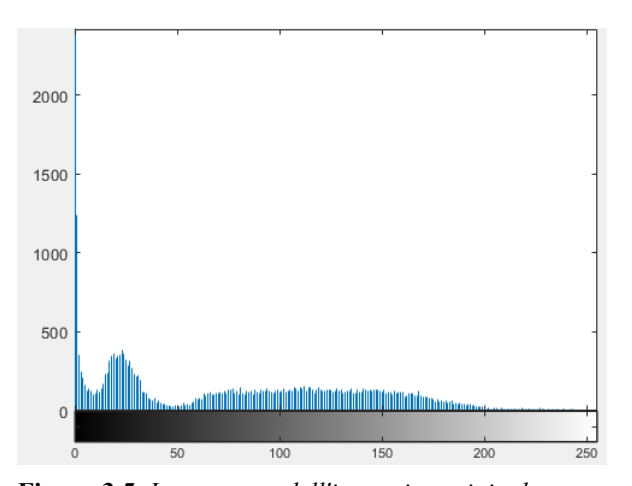

dei 3 filtri discussi, visibile nelle immagini **Figura 3.5.** *Istogramma dell'immagine originale*(b), (c), (d) di figura 3.4. Questi, infatti, non portano ad alcuna miglioria dell'immagine iniziale e talvolta la peggiorano ulteriormente, come nel caso del filtro a media mobile (c), inoltre i valori di ccp in tab.1 forniscono un'ulteriore evidenza della loro scarsa efficacia, essendo tutti uguali tra loro. Escludendo quindi il rumore, il parametro su cui è necessario operare in questa immagine è il contrasto: osservando infatti l'istogramma del''immagine, in figura 3.5, si nota come questo non abbia una forma ottimale in quanto la distribuzione dei pixel per livello di grigio non è adeguatamente uniforme a causa della scarsa presenza di essi nel range di grigi [200-250], e la loro invece sovraconcentrazione nelle regioni più chiare. Le tecniche (e), (f), (g), (h) di figura 3.4, come trattato a livello teorico nel capitolo 2, operano tutte sul contrasto dell'immagine, intervenendo sull'istogramma, e pertanto sono le più importanti al fine di raggiungere l'obiettivo preposto di miglioramento dell'immagine.

Osservando però gli istogrammi in figura 3.6, si può notare come non tutte le tecniche che agiscono sul contrasto lo facciano in modo del tutto efficace: l'equalizzazione (f) infatti, porta ad ottenere una nuova immagine dove nel range [0-100] dei livelli di grigio non c'è presenza di pixel, e del resto questo è deducibile dallo schiarimento incondizionato dello sfondo dell'acquisizione, schiarimento fine a se stesso che non ha rilevanza sull'acquisizione in sé e che rende quindi la tecnica di equalizzazione non ottimale per questa immagine; ciò si nota anche dall'elevato valore di ccp ottenuto, visibile in tab. 1, tale valore è abbondantemente superiore al valore dell'immagine originale tanto da non risultare più come un vantaggio.

Le tecniche (e), (g), (h), invece, rispetto all'istogramma di fig.13, ne restituiscono un corrispettivo migliorato; in particolare, la tecnica (g) restituisce un istogramma pressochè simile all'iniziale ma con distribuzione di pixel anche nel range [200-250] dei livelli di grigio, visibile dall'accentuamento delle zone chiare nell'immagine processata rispetto all'immagine di partenza; la tecnica (e) restituisce un istogramma molto appiattito, indice di una discreta distribuzione dei pixel e di un conseguente discreto bilanciamento dei grigi nell'immagine

elaborata, anche se con una minima carenza di pixel nelle zone più limitrofe dell'istogramma, come visibile; la tecnica (h) infine, restituisce un istogramma molto bilanciato, che conserva in qualche modo la forma di quello iniziale ma con importanti migliorie in termini di distribuzione dei pixel, che ricoprono adeguatamente tutta la scala di grigi.

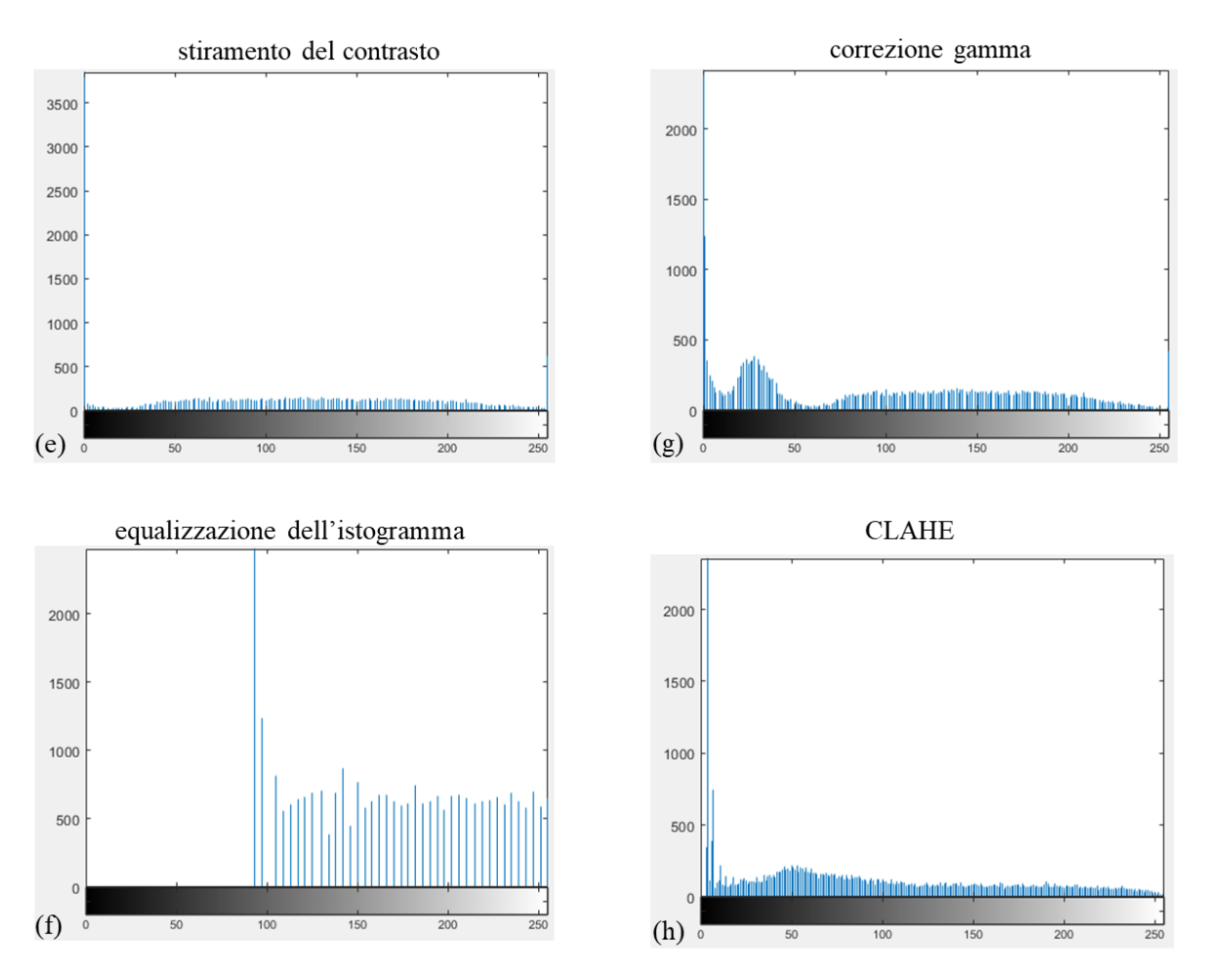

**Figura 3.6.** *Istogramma di alcune immagini elaborate relativamente al caso applicativo. e) stiramento del contrasto, f) equalizzazione dell'istogramma, g) correzione gamma, h) CLAHE*

L'aver introdotto il parametro CCP va in contro alla necessità di concretizzare ulteriormente l'efficacia delle tecniche. Dai valori in tab.1 si nota che le tecniche (e), (g), (h) restituiscono un'immagine con un valore di contrast-per-pixel maggiore di quello dell'immagine originale, ciò significa che le tre immagini risultanti possiedono un contrasto maggiore e le tre tecniche sono perciò tutte valide e utilizzabili, inoltre i corrispettivi valori di ccp sono molto simili tra loro, fatto che rende difficile la scelta preferenziale di una rispetto all'altra disponendo di base solo di questo parametro.

Ciò che da questo caso applicativo si può concludere è che, sulla base dello specifico caso clinico e quindi dell'associata immagine da migliorare, la valutazione preliminare di essa è fondamentale al fine di determinare la tecnica di miglioramento preferibile; ci si può imbattere in immagini molto disturbate le quali trarranno maggior giovamento da un filtraggio, come altresì in immagini sfocate o a scarso contrasto, che richiederanno a loro volta l'impiego di opportune tecniche. Nel caso di studio trattato in questa tesi, si disponeva di un'immagine poco rumorosa, come visto dall'azione irrilevante dei filtri, ma di bassa qualità, e l'impiego di tecniche di miglioramento del contrasto si è rivelato, in definitiva, il migliore.

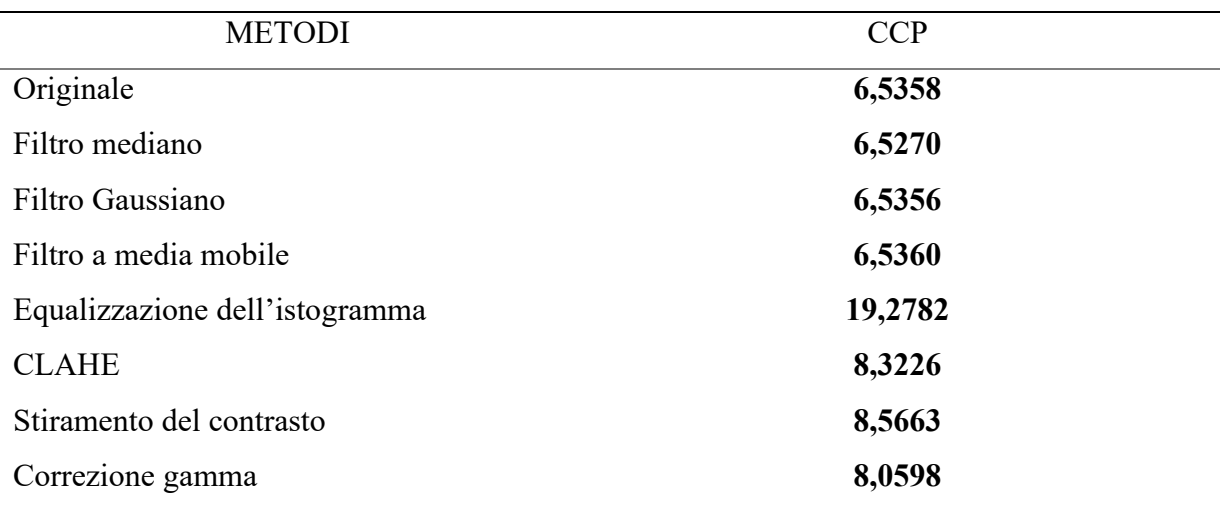

**Tabella 1.1.** *Raccolta dei valori di CCP ottenuti per ogni metodo utilizzato nel caso applicativo*

# <span id="page-28-2"></span><span id="page-28-1"></span><span id="page-28-0"></span>**Capitolo 4 Considerazioni**

### **4.1 Metodiche non standard**

Fino ad ora è stato visto come un'immagine digitale possa venire migliorata, nell'insieme delle sue caratteristiche, con l'utilizzo di alcuni metodi standard di tipo deterministico, agenti sull'intensità dei pixel e di bassa complessità computazionale, ma comunque utili al raggiungimento dell'obiettivo della tesi. Esistono però, anche dei metodi non standard. Questi conducono allo stesso obiettivo, ma con l'utilizzo di principi scientifici e conoscenze ben differenti.

### <span id="page-28-3"></span>**4.1.2 Intelligenza artificiale per il miglioramento dell'immagine**

Negli ultimi anni, il settore della diagnostica per immagini è stato rivoluzionato dalla scoperta di tecniche di ultima generazione per il miglioramento di immagini PET, basate sull'utilizzo dei metodi dell'intelligenza artificiale. Ciò è nato dalla necessità di evolvere rispetto ai classici metodi di miglioramento e alla loro scelta di impiego, studiando metodi autoapprenditivi, in grado di effettuare in modo automatico il miglioramento dell'immagine sulla base delle caratteristiche estratte.

La maggior parte di questi metodi, si basa infatti sull'*apprendimento non supervisionato*, quella tecnica dell'Intelligenza artificiale, e in particolare del *machine learning*, che consiste nel fornire al sistema una serie di input che egli riclassificherà sulla base di caratteristiche comuni, per effettuare ragionamenti e previsioni sugli input successivi [17]. Nel caso PET, infatti, questa tecnica si basa sul fatto di non richiedere una conoscenza preliminare sulle specifiche dell'immagine, bensì di 'apprendere automaticamente' i diversi step sulla base delle caratteristiche estratte dalla coregistrazione CT/MR dell'immagine PET rumorosa.

Uno schema tipico per il miglioramento di un'immagine basato sull'*apprendimento non supervisionato* è costituito da una struttura a blocchi che opera ciclicamente (fig. 4.1), il suo principio di funzionamento si spiega brevemente come segue [18]:

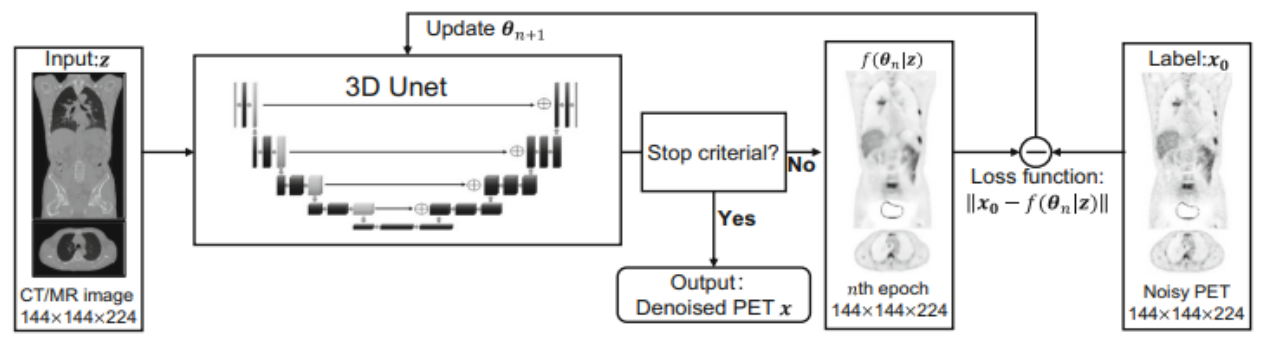

**Figura 4.1.** *Schema a blocchi del funzionamento del modello di apprendimento automatico. Adattato da Cui et al. 2019 [18].*

l'immagine rumorosa PET viene elaborata dalla rete, detta *rete neurale (*blocco 3D-Unet [19]), sulla base delle caratteristiche dell'immagine CT/MR, e confrontata ad ogni ciclo con quella ottenuta nel ciclo precedente, fino a quando non verrà raggiunto l'obiettivo di miglioramento ricercato e, a quel punto, il ciclo verrà interrotto.

Un metodo di questo tipo trova i suoi vantaggi nel riuscire a mantenere un elevato contrasto nelle regioni interessate delle immagini, mantenendo allo stesso tempo un basso livello di rumore, ciò è osservabile in fig. 4.2, dove il risultato dell'applicazione del metodo enunciato, l'ultimo a destra, è messo a confronto con la coregistrazione MRI dell'immagine e con altri tipi di metodi applicati, risultando tra tutti il migliore.

Inoltre, esso funziona efficaciemente a prescindere dalla modalità di acquisizione o dal radiotracciante utilizzato, fatto che ne evidenzia la larga impiegabilità.

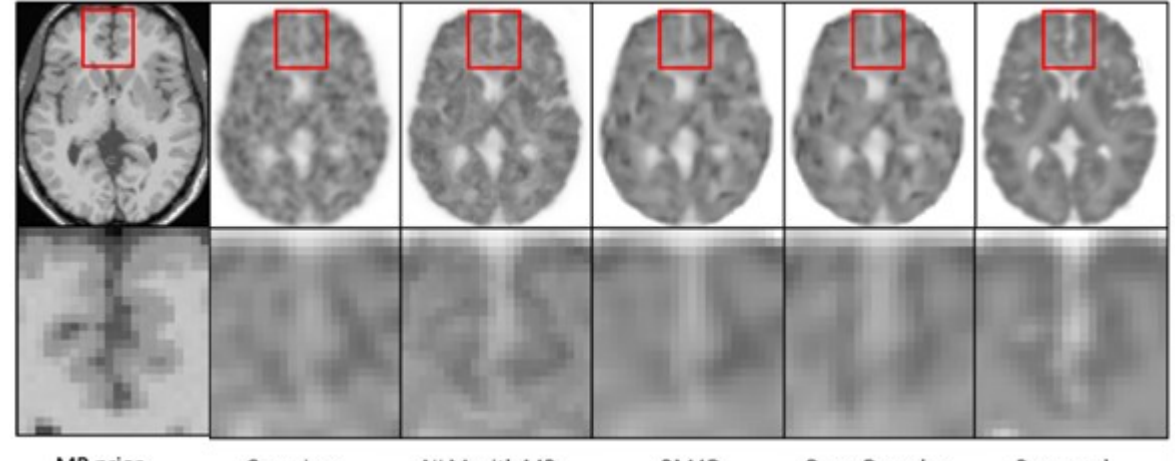

MR prior Gaussian NLM with MR BM4D Deep Decoder Proposed **Figura 4.2.** *Applicazione e confronto tra il metodo trattato e altri metodi. Adattato da Cui et al. 2019 [18].*

### <span id="page-30-0"></span>**4.2 Conclusioni**

La presente tesi si è posta l'obiettivo di analizzare e discutere alcune tra le più conosciute e impiegate tecniche di miglioramento per immagini digitali. Ciò è stato compiuto grazie all'applicazione di queste ad un caso clinico reale in ambito PET, al fine di concretizzare l'azione delle tecniche sperimentalmente e non solo teoricamente, ad un metodo di acquisizione noto per la sua scarsa qualità d'immagine.

Al netto dei risultati ottenuti si può affermare come la scelta dell'impiego di una tecnica rispetto ad un'altra debba avvenire come conseguenza di una valutazione degli aspetti intrinseci dell'immagine, come il rumore presente o la forma dell'istogramma e quindi del contrasto. Una volta fatto ciò si potranno applicare una o più tecniche a seconda delle caratteristiche dell'immagine, ma ciò che va sottolineato è che non esiste la tecnica 'migliore', bensì la tecnica 'più appropriata' secondo la specificità dell'immagine.

## <span id="page-31-0"></span>**Appendice**

```
\blacksquareclear all, close all, clo
 \overline{2}im=imread("PET.png");
 \overline{\mathbf{3}}figure
 \overline{4}imshow(im)\overline{5}title('immagine PET Originale') %IMMAGINE ORIGINALE
 -6
           figure
 \overline{z}imhist(im)
 \overline{8}\overline{9}J=medfilt2(im); %FILTRO MEDIANO
10
           figure
11\,imshow(3)title('filtraggio mediano')
121314w=fspecial("gaussian",[5,5],0.85); %FILTRO GAUSSIANO
15
           y=imfilter(im,w);
           figure
16
17
           imshow(y)title('filtraggio gaussiano')
18
      \overline{\overline{1}}19
           %figure
20<sup>o</sup>%imhist(y)2122eqim=histeq(im);%EOUALIZZAZIONE ISTOGRAMMA
23
           figure
24imshow(eqim)
           title('equalizzazione')
2526
           figure
27
           imhist(eaim)
           title('equalizz')
28
29
30
           imeg=adapthisteg(im); %CLAHE
31figure
32
           imshow(imeq)
33
           title('CLAHE')
34
           figure
35
           imhist(imeq)
36
           title('clahe')
37
           j=imadjust(im); %GAMMA ADJUSTMENT
38
39
           figure
40
           imshow(j)
           title('GAMMA ADJUSTMENT')
41
           figure
42
43
           imhist(j)44
           title('gamma')
45
           stretched Image = imadjust(im, stretchlim(im, [0.60, 0.985]),[]);
46
47
           figure
48
           imshow(stretched_Image) %CONTRAST STRETCHING
49
           title('STRECTH')
50
           figure
           imhist(stretched_Image)
51
52
53
54
           kernel = [-1, -1, -1, -1, 8, -1, -1, -1]/8;diffImage = conv2(double(j), kernel, 'same');
55
           cpp = mean2(diffImage) %CCP
56
```
## <span id="page-32-0"></span>**Bibliografia**

- [1] G. Ricci, «Principi di funzionamento di SPECT e PET e recenti evoluzioni tecnologiche,» 2013.
- [2] D. Volterrani, P. A. Erba e G. Mariano, Fondamenti di medicina nucleare, Springer Verlag, 2010.
- [3] V. Patera, «Positron Emission Tomography,» Roma, 2015.
- [4] R. C. Gonzalez e R. E. Woods, Digital Image Processing, Pearson Education, 2008.
- [5] C. Dalla Gassa, «Metodi di equalizzazione dell'istogramma e di mode decomposition per il miglioramento di immagini biomediche,» 2013.
- [6] A. C. Bovik, Handbook of Image and Video Processing, Academic Press, 2005.
- [7] C. Ueda, T. Azetsu, N. Suetake e E. Uchino, «Gamma Correction-based Image Enhancement for Elderly Vision,» in *15th International Symposium on Communications and Information Technologies (ISCIT)*, 2015.
- [8] R. D. Putra, T. W. Purboyo e L. Prasasti, «A Review of Image Enhancement Methods,» *Research India Publications,* vol. 12, n. 23, pp. 13596-13603, 2017.
- [9] K. Zuiderveld, «Contrast limited adaptive histogram equalization,» P.S. Heckbert, San Diego, 1994.
- [10] T. Laksmi, T. Madhu, K. Kavya e S. Basha, « Novel image enhancement technique using CLAHE and wavelet transforms,» 2016.
- [11] M. Sundaram, K. Ramar, N. Arumugam e G. Prabin, « Histogram modified local contrast enhancement for mammogram images,» 2011.
- [12] L. Moré, M. Brizuela, H. Ayala, D. Pinto-Roa e J. Noguera, «Parameter tuning of CLAHE based on multi-objective optimization to achieve different contrast levels in medical images,» in *2015 IEEE International Conference on Image Processing (ICIP)*, 2015.
- [13] S. M. Pizer, A. E. P., A. J. D. e e. al., «Adaptive Histogram Equalization and Its Variations,» *Computer Vision, Graphics, and Image Processing,* vol. 39, pp. 355-368, 1987.
- [14] S. Malviya e H. Amhia, «Image Enhancement Using Improved Mean Filter at Low and High Noise Density,» *International Journal of Emerging Engineering Research and Technology,* vol. 2, n. 3, 2014.
- [15] R. Haddad e A. Akansu, «A Class of Fast Gaussian Binomial Filters for Speech and Image Processing,» *IEEE Transactions on Acoustics, Speech, and Signal Processing,*  vol. 39, 1991.
- [16] B. Kang, C. Jeon, D. Han e H. Ko, «Adaptive height-modified histogram equalization and chroma correction in YCbCr color space for fast backlight image compensation,» 2011.
- [17] G. Hinton e T. Sejnowski, Unsupervised Learning: Foundations of Neural Computation, MIT Press, 1999.
- [18] J. Cui, K. Gong, N. Guo, C. Wu, X. Meng e e. al., «PET image denoising using Unsupervised Deep Learning,» *European Journal of Nuclear Medicine and Molecular Imaging,* 2019.
- [19] A. Abdulkadir, Ö. Çiçek, S. Lienkamp e e. al., « 3D U-Net: Learning Dense Volumetric Segmentation from Sparse Annotation,» , 2016.
- [20] J. Langner, «Development of a Parallel Computing Optimized Head,» 2003.
- [21] M. E. Osadebey, «Integrated Content-Based Image Retrieval using Texture, Shape, and Spatial Information,» 2006.